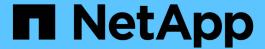

# Retrieve metrics of a consistency group

ONTAP 9.13.1 REST API reference

NetApp May 08, 2024

This PDF was generated from https://docs.netapp.com/us-en/ontap-restapi-9131/ontap/application\_consistency-groups\_consistency\_group.uuid\_metrics\_endpoint\_overview.html on May 08, 2024. Always check docs.netapp.com for the latest.

# **Table of Contents**

| Retrieve metrics of a consistency group                                         | <br> | <br> | <br> | . 1 |
|---------------------------------------------------------------------------------|------|------|------|-----|
| Application consistency-groups consistency_group.uuid metrics endpoint overview | <br> | <br> | <br> | . 1 |
| Retrieve historical performance metrics of a consistency group                  | <br> | <br> | <br> | . 5 |

# Retrieve metrics of a consistency group

# Application consistency-groups consistency\_group.uuid metrics endpoint overview

#### Overview

Retrieves historical performance and capacity metrics for a consistency group.

## **Examples**

Retrieving historical performance and space metrics for a consistency group for the past day

```
# The API:
/api/application/consistency-groups/{uuid}/metrics
# The call:
curl -X GET "https://<mqmt-ip>/api/application/consistency-
groups/{uuid}/metrics?interval=1d&fields=**" -H "accept:
application/hal+json"
# The response:
Snipped most of the records
"records": [
    "uuid": "5069acd5-b325-11ed-a958-005056ac6b54",
    "timestamp": "2023-02-23T03:17:45Z",
    "status": "ok",
    "duration": "PT15S",
    "latency": {
      "read": 0,
      "write": 0,
      "other": 0,
      "total": 0
    } ,
    "iops": {
      "read": 0,
      "write": 0,
      "other": 0,
      "total": 0
    },
    "throughput": {
      "read": 0,
      "write": 0,
```

```
"other": 0,
      "total": 0
    },
    "available space": 862216192,
    "used space": 1810432,
    "size": 864026624,
    " links": {
      "self": {
        "href": "/api/application/consistency-groups/5069acd5-b325-11ed-
a958-005056ac6b54/metrics/2023-02-23T03%3A17%3A45Z?fields=**"
   }
  },
    "uuid": "5069acd5-b325-11ed-a958-005056ac6b54",
    "timestamp": "2023-02-23T02:18:00Z",
    "svm": {
     "name": "vs0",
     "uuid": "55b1a7b9-b2fb-11ed-a958-005056ac6b54"
    "status": "partial no data",
    "duration": "PT15S",
    "latency": {
     "read": 0,
     "write": 0,
     "other": 0,
      "total": 0
    },
    "iops": {
     "read": 0,
     "write": 0,
      "other": 0,
     "total": 0
    "throughput": {
     "read": 0,
      "write": 0,
     "other": 0,
     "total": 0
    },
    "available space": 0,
    "used_space": 0,
    "size": 0,
    " links": {
      "self": {
        "href": "/api/application/consistency-groups/5069acd5-b325-11ed-
```

### Retrieving historical metrics within a time range defined by timestamp

```
curl -X GET "https://<mgmt-ip>/api/application/consistency-
groups/{uuid}/metrics?fields=**&timestamp=2023-02-23T03:36:45Z..2023-02-
23T03:36:30Z" -H "accept: application/hal+json"
#### Response:
"records": [
 "uuid": "5069acd5-b325-11ed-a958-005056ac6b54",
  "timestamp": "2023-02-23T03:36:45Z",
 "svm": {
    "name": "vs0",
   "uuid": "55b1a7b9-b2fb-11ed-a958-005056ac6b54"
  "status": "ok",
  "duration": "PT15S",
  "latency": {
   "read": 0,
   "write": 0,
    "other": 0,
    "total": 0
  },
  "iops": {
    "read": 0,
   "write": 0,
    "other": 0,
   "total": 0
  },
  "throughput": {
```

```
"read": 0,
    "write": 0,
   "other": 0,
   "total": 0
 "available space": 862183424,
 "used space": 1843200,
 "size": 864026624,
  " links": {
   "self": {
      "href": "/api/application/consistency-groups/5069acd5-b325-11ed-
a958-005056ac6b54/metrics/2023-02-23T03%3A36%3A45Z?fields=**"
}
},
 "uuid": "5069acd5-b325-11ed-a958-005056ac6b54",
 "timestamp": "2023-02-23T03:36:30Z",
 "svm": {
   "name": "vs0",
   "uuid": "55b1a7b9-b2fb-11ed-a958-005056ac6b54"
  },
 "status": "ok",
 "duration": "PT15S",
 "latency": {
   "read": 0,
   "write": 0,
   "other": 0,
   "total": 0
  },
 "iops": {
   "read": 0,
   "write": 0,
   "other": 0,
   "total": 0
  },
 "throughput": {
   "read": 0,
   "write": 0,
   "other": 0,
    "total": 0
 },
  "available space": 862183424,
 "used space": 1843200,
 "size": 864026624,
  " links": {
```

```
"self": {
        "href": "/api/application/consistency-groups/5069acd5-b325-11ed-
a958-005056ac6b54/metrics/2023-02-23T03%3A36%3A30Z?fields=**"
        }
    }
}

l,
"num_records": 2,
"_links": {
"self": {
    "href": "/api/application/consistency-groups/5069acd5-b325-11ed-a958-
005056ac6b54/metrics?fields=**&timestamp=2023-02-23T03:36:45Z..2023-02-
23T03:36:30Z"
}
}
```

# Retrieve historical performance metrics of a consistency group

GET /application/consistency-groups/{consistency\_group.uuid}/metrics

Introduced In: 9.13

Retrieves historical performance and capacity metrics for a consistency group.

#### **Parameters**

| Name             | Туре    | In    | Required | Description                |
|------------------|---------|-------|----------|----------------------------|
| available_space  | integer | query | False    | Filter by available_space  |
| throughput.read  | integer | query | False    | Filter by throughput.read  |
| throughput.other | integer | query | False    | Filter by throughput.other |
| throughput.write | integer | query | False    | Filter by throughput.write |
| throughput.total | integer | query | False    | Filter by throughput.total |
| duration         | string  | query | False    | Filter by duration         |

| Name                       | Туре    | In    | Required | Description                                 |
|----------------------------|---------|-------|----------|---------------------------------------------|
| latency.read               | integer | query | False    | Filter by latency.read                      |
| latency.other              | integer | query | False    | Filter by latency.other                     |
| latency.write              | integer | query | False    | Filter by latency.write                     |
| latency.total              | integer | query | False    | Filter by latency.total                     |
| used_space                 | integer | query | False    | Filter by used_space                        |
| size                       | integer | query | False    | Filter by size                              |
| timestamp                  | string  | query | False    | Filter by timestamp                         |
| status                     | string  | query | False    | Filter by status                            |
| iops.read                  | integer | query | False    | Filter by iops.read                         |
| iops.other                 | integer | query | False    | Filter by iops.other                        |
| iops.write                 | integer | query | False    | Filter by iops.write                        |
| iops.total                 | integer | query | False    | Filter by iops.total                        |
| consistency_group.u<br>uid | string  | path  | True     | Unique identifier of the consistency group. |

| Name     | Туре   | In    | Required | Description                                                                                                    |
|----------|--------|-------|----------|----------------------------------------------------------------------------------------------------|
| interval | string | query | False    | The time range for the data. Examples can be 1h, 1d, 1w, 1m, 1y. The period for each time range is as follows:  • 1h: Metrics over the most recent hour sampled over 15 seconds.  • 1d: Metrics over the most recent |
|          |        |       |          | day sampled over 5 minutes.                                                                                                    |
|          |        |       |          | <ul> <li>1w: Metrics over<br/>the most recent<br/>week sampled<br/>over 30 minutes.</li> </ul>                                                                                                    |
|          |        |       |          | <ul> <li>1m: Metrics over<br/>the most recent<br/>month sampled<br/>over 2 hours.</li> </ul>                                                                                                    |
|          |        |       |          | <ul> <li>1y: Metrics over<br/>the most recent<br/>year sampled<br/>over a day.</li> </ul>                                                                                                    |
|          |        |       |          | Default value: 1                                                                                                    |
|          |        |       |          | • enum: ["1h",<br>"1d", "1w", "1m",<br>"1y"]                                                                                                    |

| Name           | Туре          | In    | Required | Description                                                                                                    |
|----------------|---------------|-------|----------|----------------------------------------------------------------------------------------------------|
| return_timeout | integer       | query | False    | The number of seconds to allow the call to execute before returning. When iterating over a collection, the default is 15 seconds. ONTAP returns earlier if either max records or the end of the collection is reached.  • Default value: 1  • Max value: 120  • Min value: 0 |
| fields         | array[string] | query | False    | Specify the fields to return.                                                                                                    |
| max_records    | integer       | query | False    | Limit the number of records returned.                                                                                                    |
| order_by       | array[string] | query | False    | Order results by<br>specified fields and<br>optional [asc/desc]<br>direction. Default<br>direction is 'asc' for<br>ascending.                                                                                                    |
| return_records | boolean       | query | False    | The default is true for GET calls. When set to false, only the number of records is returned.  • Default value: 1                                                                                                    |

# Response

Status: 200, Ok

| Name   | Туре   | Description |
|--------|--------|-------------|
| _links | _links |             |

| Name        | Туре           | Description       |
|-------------|----------------|-------------------|
| num_records | integer        | Number of records |
| records     | array[records] |                   |

```
" links": {
    "next": {
     "href": "/api/resourcelink"
   },
   "self": {
    "href": "/api/resourcelink"
   }
 },
  "records": {
   " links": {
     "self": {
       "href": "/api/resourcelink"
     }
    },
    "available space": 4096,
    "duration": "PT15S",
    "iops": {
     "read": 200,
     "total": 1000,
     "write": 100
    },
    "latency": {
    "read": 200,
    "total": 1000,
     "write": 100
    } ,
    "size": 4096,
    "status": "ok",
    "throughput": {
     "read": 200,
     "total": 1000,
     "write": 100
    "timestamp": "2017-01-25 06:20:13 -0500",
   "used space": 4096
 }
}
```

### **Error**

Status: Default, Error

| Name  | Туре  | Description |
|-------|-------|-------------|
| error | error |             |

# Example error

```
{
   "error": {
        "arguments": {
            "code": "string",
            "message": "string"
        },
        "code": "4",
        "message": "entry doesn't exist",
        "target": "uuid"
     }
}
```

# **Definitions**

## **See Definitions**

href

| Name | Туре   | Description |
|------|--------|-------------|
| href | string |             |

\_links

| Name | Туре | Description |
|------|------|-------------|
| next | href |             |
| self | href |             |

\_links

| Name | Туре | Description |
|------|------|-------------|
| self | href |             |

iops

The rate of I/O operations observed at the storage object.

| Name  | Туре    | Description                                                                                                    |
|-------|---------|----------------------------------------------------------------------------------------------------|
| other | integer | Performance metric for other I/O operations. Other I/O operations can be metadata operations, such as directory lookups and so on. |
| read  | integer | Performance metric for read I/O operations.                                                                                        |
| total | integer | Performance metric aggregated over all types of I/O operations.                                                                    |
| write | integer | Peformance metric for write I/O operations.                                                                                        |

# latency

The round trip latency observed at the storage object, in microseconds.

| Name  | Туре    | Description                                                                                                    |
|-------|---------|----------------------------------------------------------------------------------------------------|
| other | integer | Performance metric for other I/O operations. Other I/O operations can be metadata operations, such as directory lookups and so on. |
| read  | integer | Performance metric for read I/O operations.                                                                                        |
| total | integer | Performance metric aggregated over all types of I/O operations.                                                                    |
| write | integer | Peformance metric for write I/O operations.                                                                                        |

# throughput

The rate of throughput bytes per second observed at the storage object.

| Name  | Туре    | Description                                                                                                    |
|-------|---------|----------------------------------------------------------------------------------------------------|
| other | integer | Performance metric for other I/O operations. Other I/O operations can be metadata operations, such as directory lookups and so on. |
| read  | integer | Performance metric for read I/O operations.                                                                                        |
| total | integer | Performance metric aggregated over all types of I/O operations.                                                                    |
| write | integer | Peformance metric for write I/O operations.                                                                                        |

### records

Performance and capacity numbers, such as, IOPS, latency, throughput, used space, and available space.

| Name            | Туре    | Description                                                   |
|-----------------|---------|---------------------------------------------------------------|
| _links          | _links  |                                                               |
| available_space | integer | The total space available in the consistency group, in bytes. |

| Name       | Туре       | Description                                                                                                    |
|------------|------------|----------------------------------------------------------------------------------------------------|
| duration   | string     | The duration over which this sample is calculated. The time durations are represented in the ISO-8601 standard format. Samples can be calculated over the following durations:                                                                                                    |
| iops       | iops       | The rate of I/O operations observed at the storage object.                                                                                                    |
| latency    | latency    | The round trip latency observed at the storage object, in microseconds.                                                                                                    |
| size       | integer    | The total size of the consistency group, in bytes.                                                                                                    |
| status     | string     | Errors associated with the sample. For example, if the aggregation of data over multiple nodes fails, then any partial errors might return "ok" on success or "error" on an internal uncategorized failure. Whenever a sample collection is missed but done at a later time, it is back filled to the previous 15 second timestamp and tagged with "backfilled_data". "Inconsistent_delta_time" is encountered when the time between two collections is not the same for all nodes. Therefore, the aggregated value might be over or under inflated. "Negative_delta" is returned when an expected monotonically increasing value has decreased in value. "Inconsistent_old_data" is returned when one or more nodes do not have the latest data. |
| throughput | throughput | The rate of throughput bytes per second observed at the storage object.                                                                                                    |
| timestamp  | string     | The timestamp of the performance and capacity data.                                                                                                    |

| Name       | Туре    | Description                                              |
|------------|---------|----------------------------------------------------------|
| used_space | integer | The total space used in the consistency group, in bytes. |

# error\_arguments

| Name    | Туре   | Description      |
|---------|--------|------------------|
| code    | string | Argument code    |
| message | string | Message argument |

### error

| Name      | Туре                   | Description                                 |
|-----------|------------------------|---------------------------------------------|
| arguments | array[error_arguments] | Message arguments                           |
| code      | string                 | Error code                                  |
| message   | string                 | Error message                               |
| target    | string                 | The target parameter that caused the error. |

#### Copyright information

Copyright © 2024 NetApp, Inc. All Rights Reserved. Printed in the U.S. No part of this document covered by copyright may be reproduced in any form or by any means—graphic, electronic, or mechanical, including photocopying, recording, taping, or storage in an electronic retrieval system—without prior written permission of the copyright owner.

Software derived from copyrighted NetApp material is subject to the following license and disclaimer:

THIS SOFTWARE IS PROVIDED BY NETAPP "AS IS" AND WITHOUT ANY EXPRESS OR IMPLIED WARRANTIES, INCLUDING, BUT NOT LIMITED TO, THE IMPLIED WARRANTIES OF MERCHANTABILITY AND FITNESS FOR A PARTICULAR PURPOSE, WHICH ARE HEREBY DISCLAIMED. IN NO EVENT SHALL NETAPP BE LIABLE FOR ANY DIRECT, INDIRECT, INCIDENTAL, SPECIAL, EXEMPLARY, OR CONSEQUENTIAL DAMAGES (INCLUDING, BUT NOT LIMITED TO, PROCUREMENT OF SUBSTITUTE GOODS OR SERVICES; LOSS OF USE, DATA, OR PROFITS; OR BUSINESS INTERRUPTION) HOWEVER CAUSED AND ON ANY THEORY OF LIABILITY, WHETHER IN CONTRACT, STRICT LIABILITY, OR TORT (INCLUDING NEGLIGENCE OR OTHERWISE) ARISING IN ANY WAY OUT OF THE USE OF THIS SOFTWARE, EVEN IF ADVISED OF THE POSSIBILITY OF SUCH DAMAGE.

NetApp reserves the right to change any products described herein at any time, and without notice. NetApp assumes no responsibility or liability arising from the use of products described herein, except as expressly agreed to in writing by NetApp. The use or purchase of this product does not convey a license under any patent rights, trademark rights, or any other intellectual property rights of NetApp.

The product described in this manual may be protected by one or more U.S. patents, foreign patents, or pending applications.

LIMITED RIGHTS LEGEND: Use, duplication, or disclosure by the government is subject to restrictions as set forth in subparagraph (b)(3) of the Rights in Technical Data -Noncommercial Items at DFARS 252.227-7013 (FEB 2014) and FAR 52.227-19 (DEC 2007).

Data contained herein pertains to a commercial product and/or commercial service (as defined in FAR 2.101) and is proprietary to NetApp, Inc. All NetApp technical data and computer software provided under this Agreement is commercial in nature and developed solely at private expense. The U.S. Government has a non-exclusive, non-transferrable, nonsublicensable, worldwide, limited irrevocable license to use the Data only in connection with and in support of the U.S. Government contract under which the Data was delivered. Except as provided herein, the Data may not be used, disclosed, reproduced, modified, performed, or displayed without the prior written approval of NetApp, Inc. United States Government license rights for the Department of Defense are limited to those rights identified in DFARS clause 252.227-7015(b) (FEB 2014).

#### **Trademark information**

NETAPP, the NETAPP logo, and the marks listed at <a href="http://www.netapp.com/TM">http://www.netapp.com/TM</a> are trademarks of NetApp, Inc. Other company and product names may be trademarks of their respective owners.